# **PivotTables.CreatePivotTable(Area, Int32, Int32)**

**Introduced in build 8.4**

# **Description**

**C#**

Creates a new, blank PivotTable for the specified area. A PivotTable created by this method is part of [PivotTables](https://wiki.softartisans.com/display/EW12/PivotTables) collection.

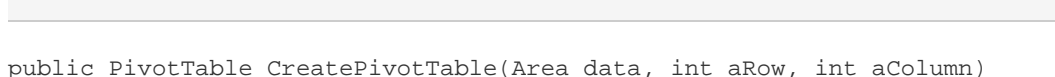

#### **vb.net**

Public Function CreatePivotTable(ByVal data As Area, ByVal aRow As Integer, ByVal aColumn As Integer) As PivotTable

## **Parameters**

#### **data**

The data that is represented within the PivotTable.

#### **aRow**

The 0-based number of the row of the upper left corner of the PivotTable.

#### **aColumn**

The 0-based number of the column of the upper left corner of the PivotTable.

# **Examples**

### ExcelApplication xla = new ExcelApplication(); Workbook wb = xla.Open(@"C:\MySpreadsheet.xlsx"); Worksheet ws = wb.Worksheets[0]; Area data = ws.CreateArea(0, 0, 10, 10); PivotTable pt = ws.PivotTables.CreatePivotTable(data, 11, 11); **C#**

**vb.net**

```
Dim xla As New ExcelApplication()
Dim wb As Workbook = xla.Open("C:\MySpreadsheet.xlsx")
 Dim ws As Worksheet = wb.Worksheets(0)
 Dim data As Area = ws.CreateArea(0, 0, 10, 10)
  Dim pt As PivotTable = ws.PivotTables.CreatePivotTable(data, 11, 11);
```